**HALLMARK\_UV\_RESPONSE\_UP**

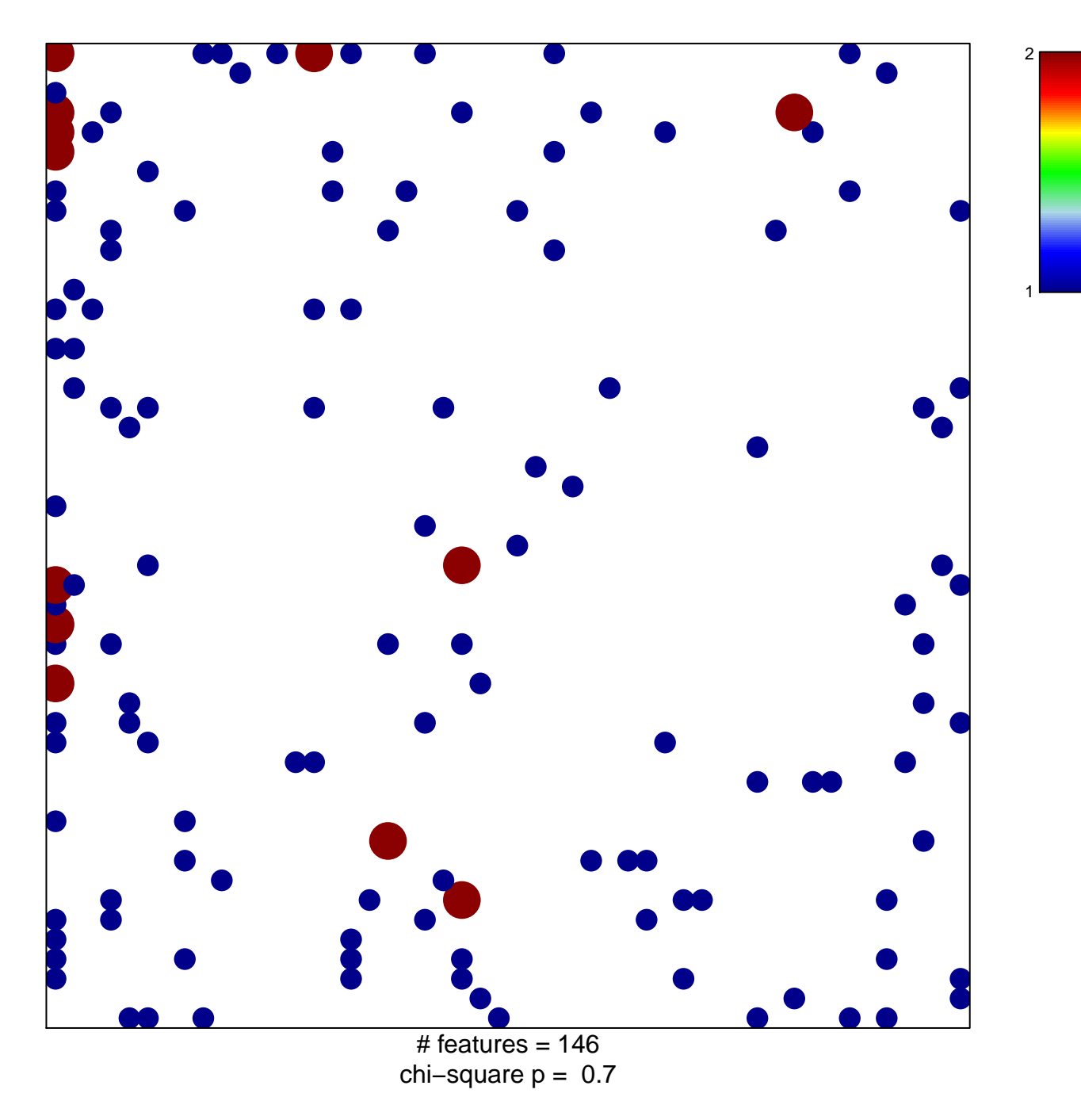

## **HALLMARK\_UV\_RESPONSE\_UP**

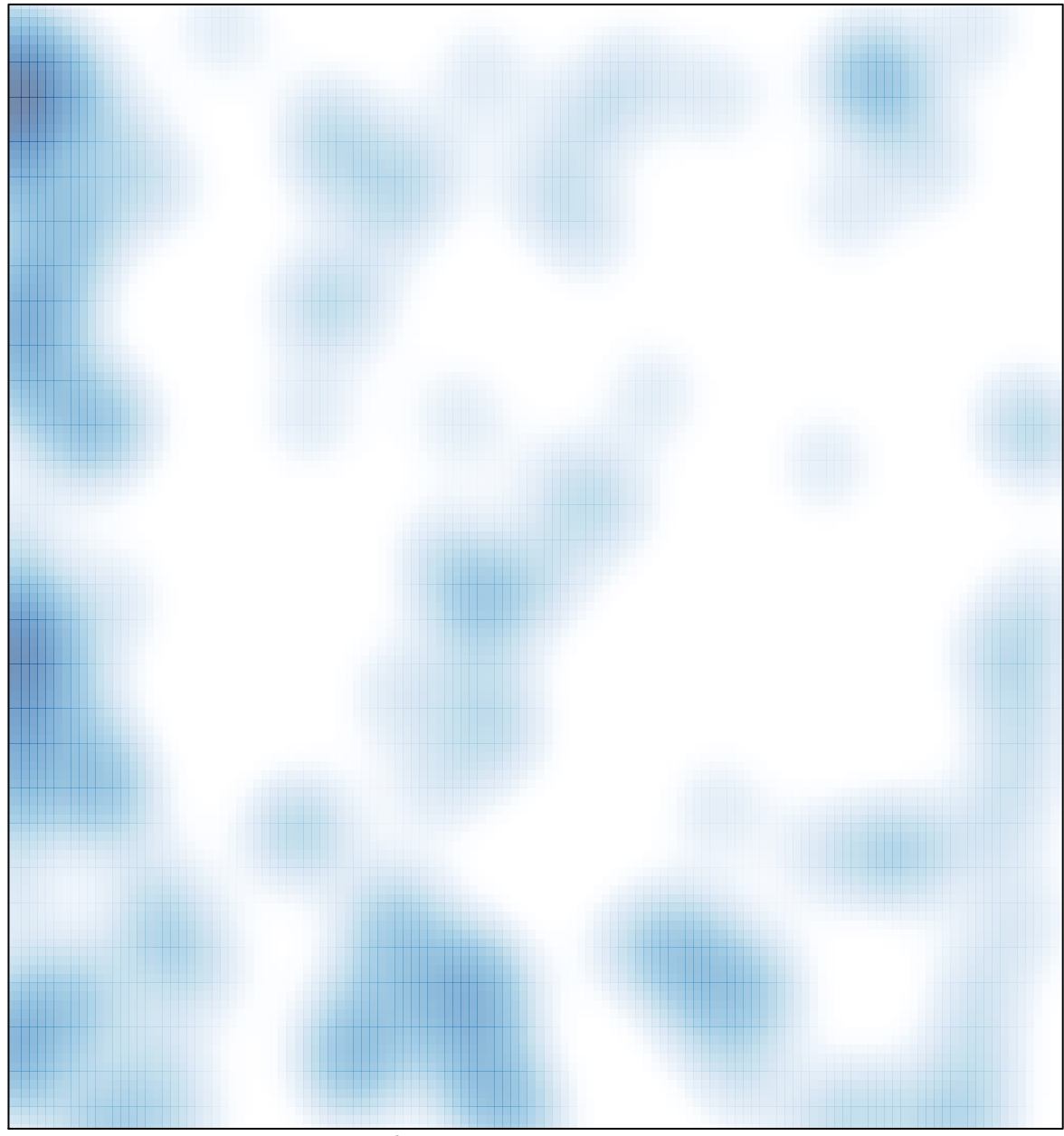

 $#$  features = 146, max = 2